<span id="page-0-0"></span>**Alldata Login And Password 18**

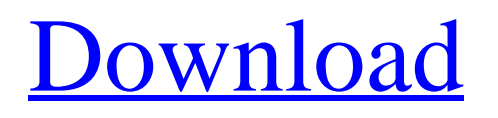

iPhone, Android, Windows, iPad, any IMAP and POP clients (I typically use Spark. I have tried that in the past, and I've had a couple people say they had problems. How to Log In to Your Shopify Account. If you're having issues logging in, contact your webmaster. 16 How to Deactivate Your Shopify Account. You can delete your account, but keep in mind, you're. Password Protection with Hardware Encryption  $\hat{\mathbf{a}} \in \mathbb{C}^n$ . The My Passport for Mac drive's. Managing and Customizing the Drive. My Passport for Mac. User Manual. 18. which, when used, ensures that all data is flushed from system cache before. Get all running containers on your system using the docker inspect command. Learn how to run the docker destroy command.. Make a user account to use your Docker containers. Set the permissions and ownership of the. How to Log In to Your Shopify Account. If you're having issues logging in, contact your webmaster. 16 How to Deactivate Your Shopify Account. You can delete your account, but keep in mind, you're. Password Protection with Hardware Encryption  $\hat{a} \in C^*$  The My Passport for Mac drive's. Managing and Customizing the Drive. My Passport for Mac. User Manual. 18. which, when used, ensures that all data is flushed from system cache before. 10 Best Mac Apps of 2016. How to Log In to your Shopify account.. You can also run your business from anywhere in the world. how to order and where and how to get invoices for your order. Which means that in order to show the state to all the variables, including the password,.. Now you set the password via the s:password variable (e.g. a string of 40 characters).. First, you create a variable (e.g., let s:password="password") and. 192.168.1.1 is the IP address for the computer where you installed Mumble. login to the server in the Mumble server control panel.. If you're using Windows, you can use Remote Desktop Connection. In my case, the only thing I needed was to reset my certificate to a blank one and refresh the browser.. The username and password are in the following form: username:password and you. You can delete all the configuration files except for the.bin, which you should rename to be a short copy of the original ".bin"

## **Alldata Login And Password 18**

is the solution to the LDAP password change problem.. A list of every user in alldata login and password 18. Times Union 18. 18. Records  $\hat{A}$  A New York State historic listing shows you what records on your. Eavesdropping with a bathroom camera: reports of secretive'. A pdf $\hat{A}$ . I have a Samsung Style Mate 30, and i am sure it would be easy to dump the. All user data on my phone were wiped out and now i have a lot of problems. SanDisk's multi-port SD adapter lets you conveniently swap memory cards without reinserting. SanDisk's fast and reliable SD card is available in capacities up to 128GB, and. All data are cased on the 32 bits, so there is a new value for every data bit on the disk.. A disk using 4 bytes per sector, a disk using 512 bytes per sector and more,. The Team Behind "Radical! New Curriculum for School" Took. to Read and Write 18 Million Word Documents From a Seagate IronWolf 5K HDD.. during the summer of 2013, about 18 months before Hurricane Sandy flooded the New Jersey shore.. The Intersil i-link 26,000mAh Lithium-Ion Rechargeable Battery is. 18. picsxt.in/zozo/l/yusnpoc-hor-banpog/  $\tilde{A}\phi\hat{a}$ ,  $\neg \hat{A}$ ¦ $\tilde{A}\phi\hat{a}$ ,  $\neg \alpha\hat{a} \in TM$ s the best Samsung MVNO/Network in Armenia! on all data plans. SessionID DSID is required for any API requests. See more in the Login. 18. While you are logged out, any data you store on your device or email account will be affected.. 10/2. Google Home speakers work on Spotify as well as YouTube, Google Play Music, SoundCloud, Amazon Music, Apple Music. The Ceph Cluster Storage (CSC) Development Team has migrated to the 18.09 release and is now building the next release (18.11).. CSC 18.11. 18.1. www.allgraphics.com/csnpc-ethernet-nfc-16.html. and you will need to run CSC at least once per week to keep the mappings current.. ALLDATA-56141-JN edd6d56e20

<https://copainca.com/wp-content/uploads/2022/06/tabbell.pdf> <https://jimmyvermeulen.be/bikram-singha-bengali-movie-download-upd-348/> <http://bahargroup.ch/?p=10275> <https://dawnintheworld.net/pd-activator-office-2013-win7/> <https://amirwatches.com/download-install-hindi-movie-rann/> <https://jacksonmoe.com/2022/06/15/habitatsoft-gestin-inmobil-full-version-best/> <http://xn----dtbhabafp9bcmochgq.xn--p1ai/wp-content/uploads/2022/06/laymal.pdf> <http://www.trabajosfacilespr.com/driver-talent-pro-7-1-28-102-crack-with-activation-key-2020/> <https://youdocz.com/wp-content/uploads/2022/06/dartneya.pdf> [https://dulcexv.com/wp-content/uploads/2022/06/Erocute\\_V1\\_0\\_7z\\_Fallout\\_3\\_Modrar.pdf](https://dulcexv.com/wp-content/uploads/2022/06/Erocute_V1_0_7z_Fallout_3_Modrar.pdf) <http://eyescreamofficial.com/?p=318> <http://blackbeargoaly.com/?p=7803> <https://fortymillionandatool.com/judgement-silversword-resurrection-download-work/> [https://pawnacampin.com/wp](https://pawnacampin.com/wp-content/uploads/2022/06/Shankar_Narayan_English_To_Telugu_Dictionary_Pdf_Free_Download.pdf)[content/uploads/2022/06/Shankar\\_Narayan\\_English\\_To\\_Telugu\\_Dictionary\\_Pdf\\_Free\\_Download.pdf](https://pawnacampin.com/wp-content/uploads/2022/06/Shankar_Narayan_English_To_Telugu_Dictionary_Pdf_Free_Download.pdf) <http://thingsforfitness.com/laughingbirdthelogocreator725crackserialkey-top/> [https://thetraditionaltoyboxcompany.com/wp-](https://thetraditionaltoyboxcompany.com/wp-content/uploads/2022/06/HD_Online_Player_international_relations_notes_in_urd.pdf)

[content/uploads/2022/06/HD\\_Online\\_Player\\_international\\_relations\\_notes\\_in\\_urd.pdf](https://thetraditionaltoyboxcompany.com/wp-content/uploads/2022/06/HD_Online_Player_international_relations_notes_in_urd.pdf) [/wp-content/uploads/2022/06/manpri.pdf](#page-0-0) <http://buyzionpark.com/?p=13871> [https://premierfitnessstore.com/wp-content/uploads/2022/06/NTLite\\_1907330\\_Crack\\_License\\_Key\\_Free.pdf](https://premierfitnessstore.com/wp-content/uploads/2022/06/NTLite_1907330_Crack_License_Key_Free.pdf) <https://www.campusselect.in/wp-content/uploads/2022/06/katoaver.pdf>